### **King Saud University**

### **College of Computer and Information Sciences**

### **Department of Computer Sciences**

### CSC-113, Computer Programming II – Fall (2016/2017)

# "Graphical User Interface (GUI)"

## (TUTORIAL)

#### Exercise 01:

In order to implement the following Java GUI, which of the following Constructors are required:

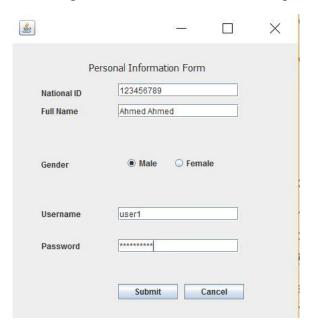

- a. JFrame
- b. JTextField
- c. JPasswordField
- d. JButton
- e. All of the above

#### Exercise 02:

The serialization class **serialVersionUID** is used to:

- a. Version number to the class load for Sender only
- b. Version number to the class load for Receiver only
- c. Version number to the class load for both Sender and Receiver

#### Exercise 03:

Write the Java code for:

- a. An empty text field
- b. Set the Text of the field to "Java GUI Tutorial"
- c. Set the number of the Columns to (35)

#### Exercise 04:

Add the Text field used in previous exercise in the Java Container (frame). Demonstrate how it can be added in *frame, dialog, panel* and *applet*.